## <span id="page-0-0"></span>**DAFTAR ISI**

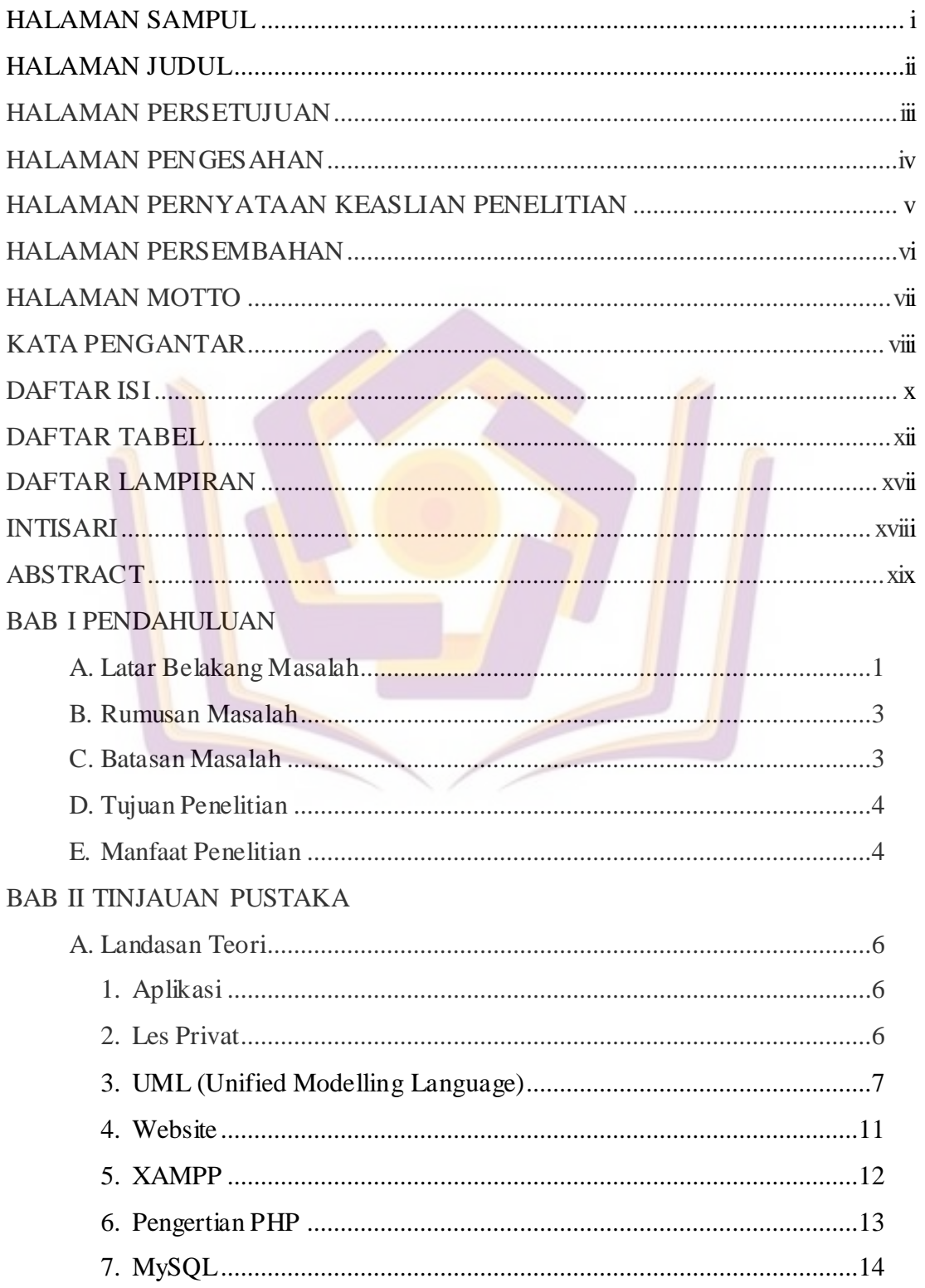

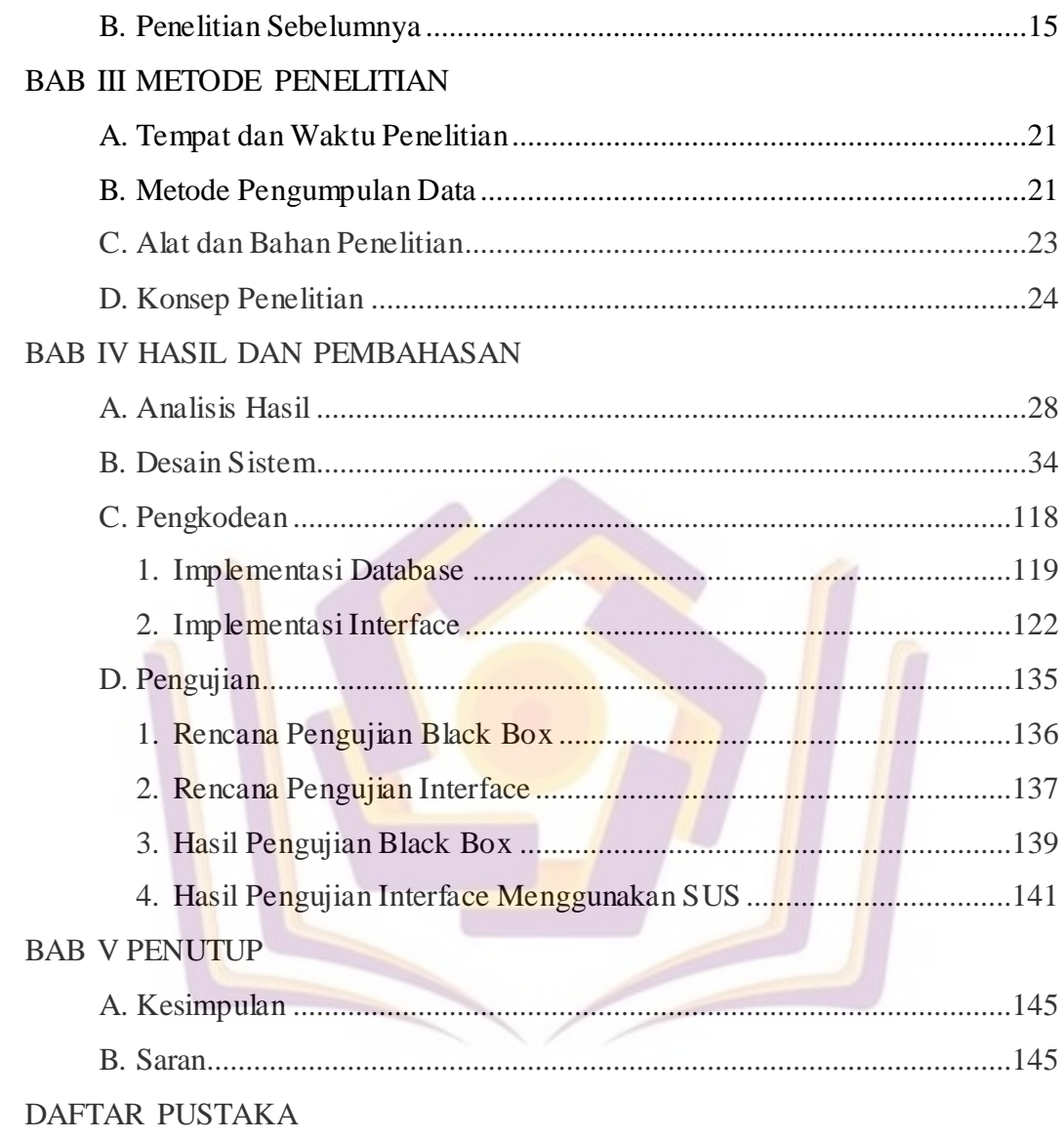

**LAMPIRAN** 

## **DAFTAR TABEL**

<span id="page-2-0"></span>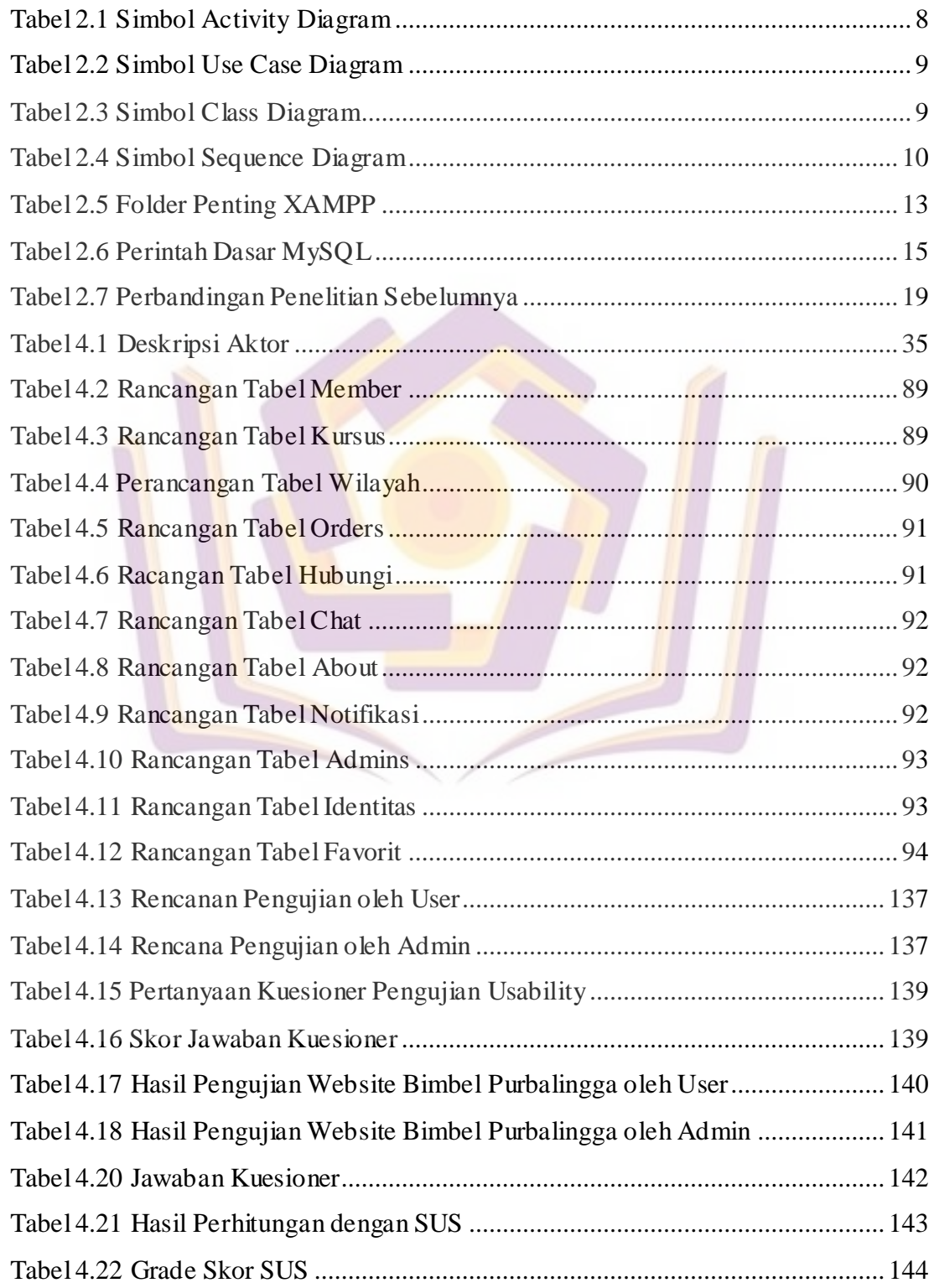

## **DAFTAR GAMBAR**

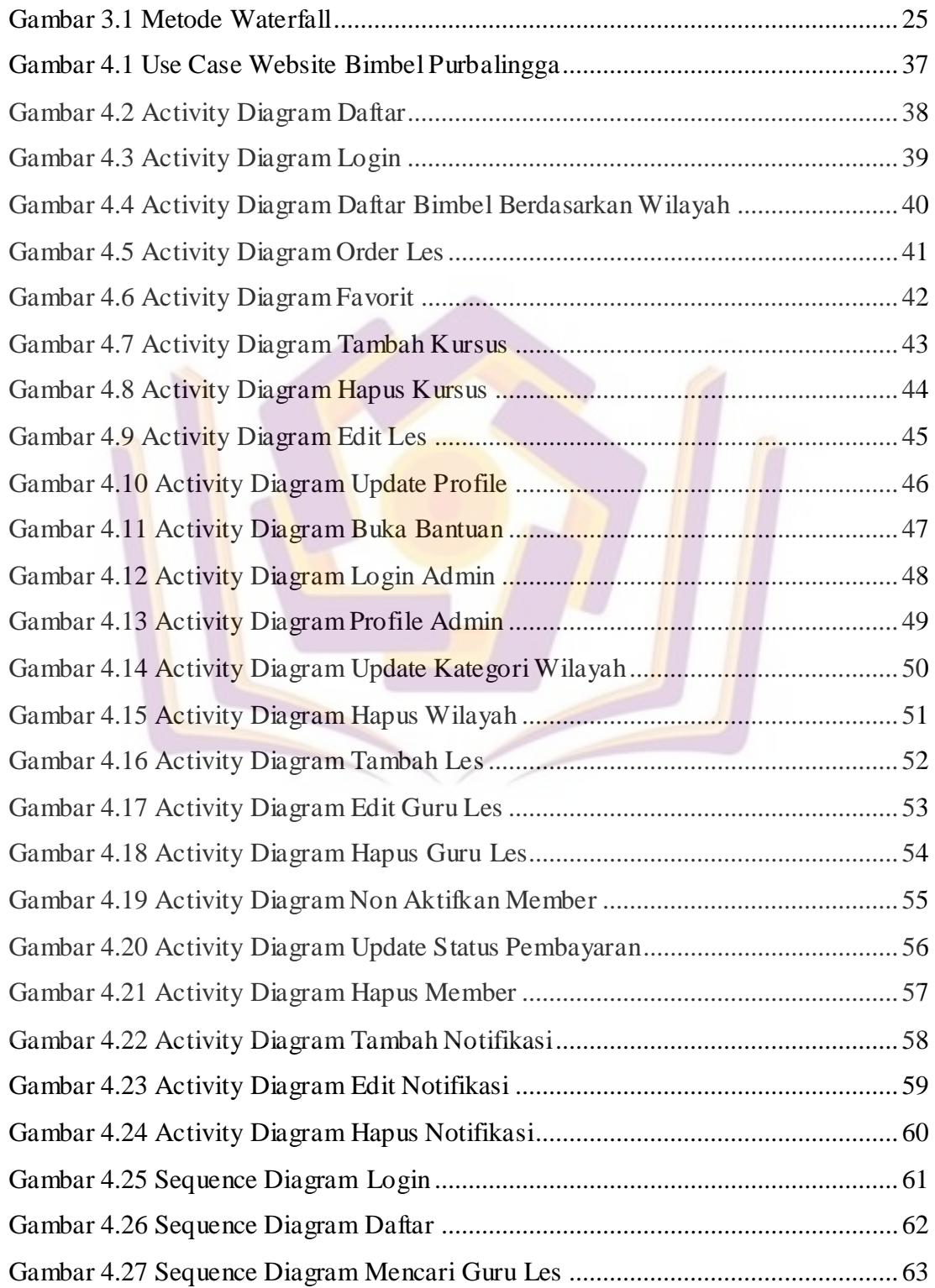

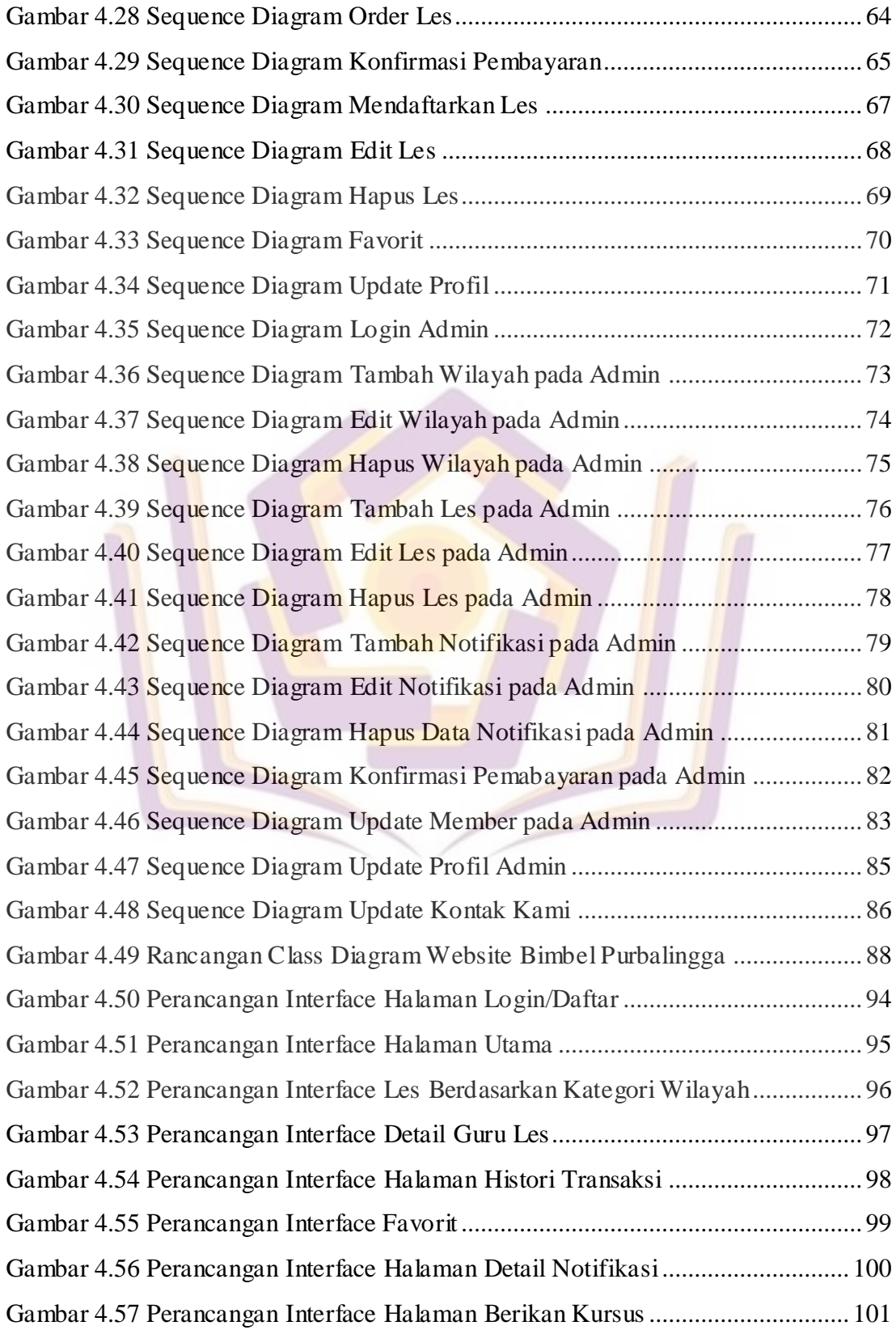

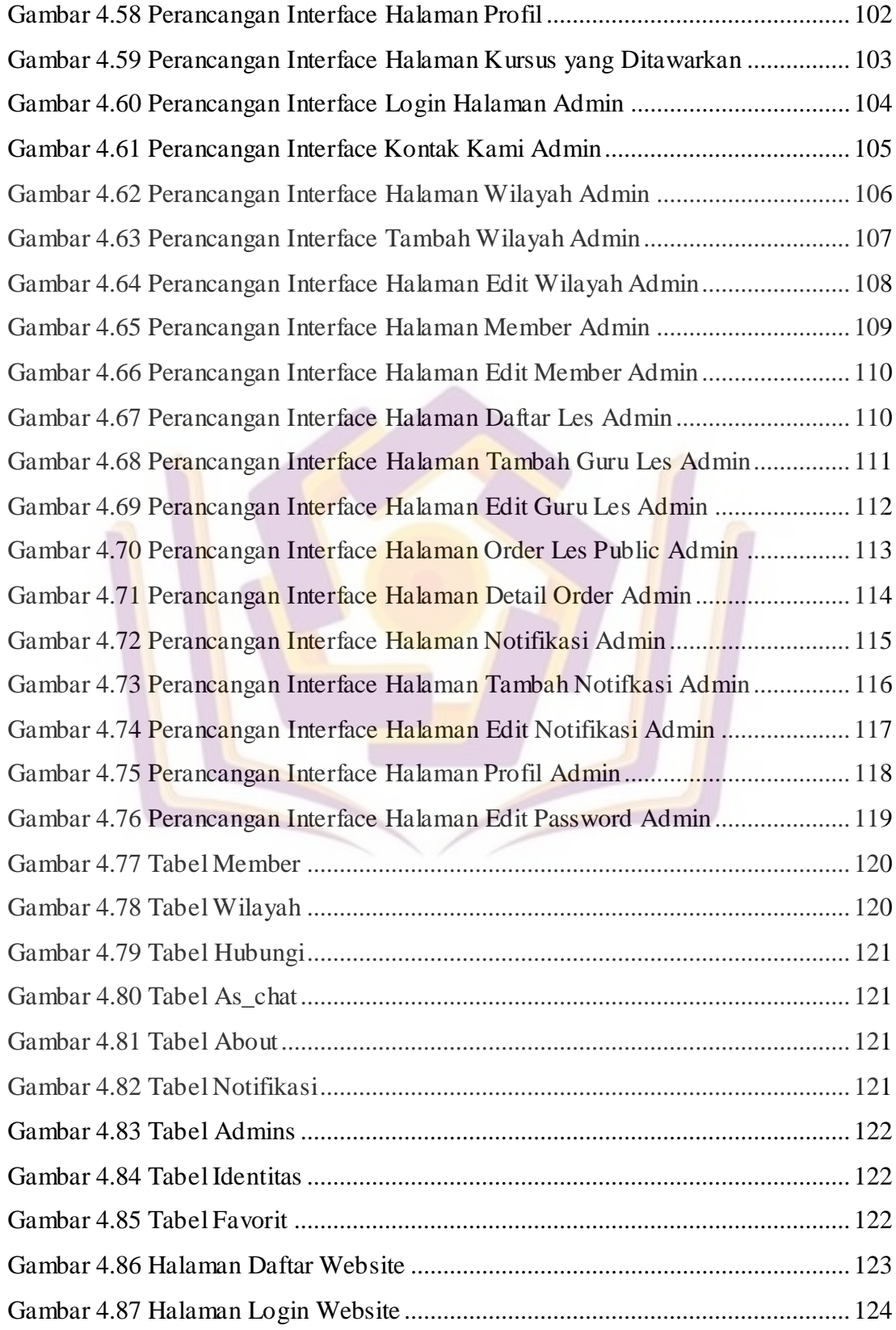

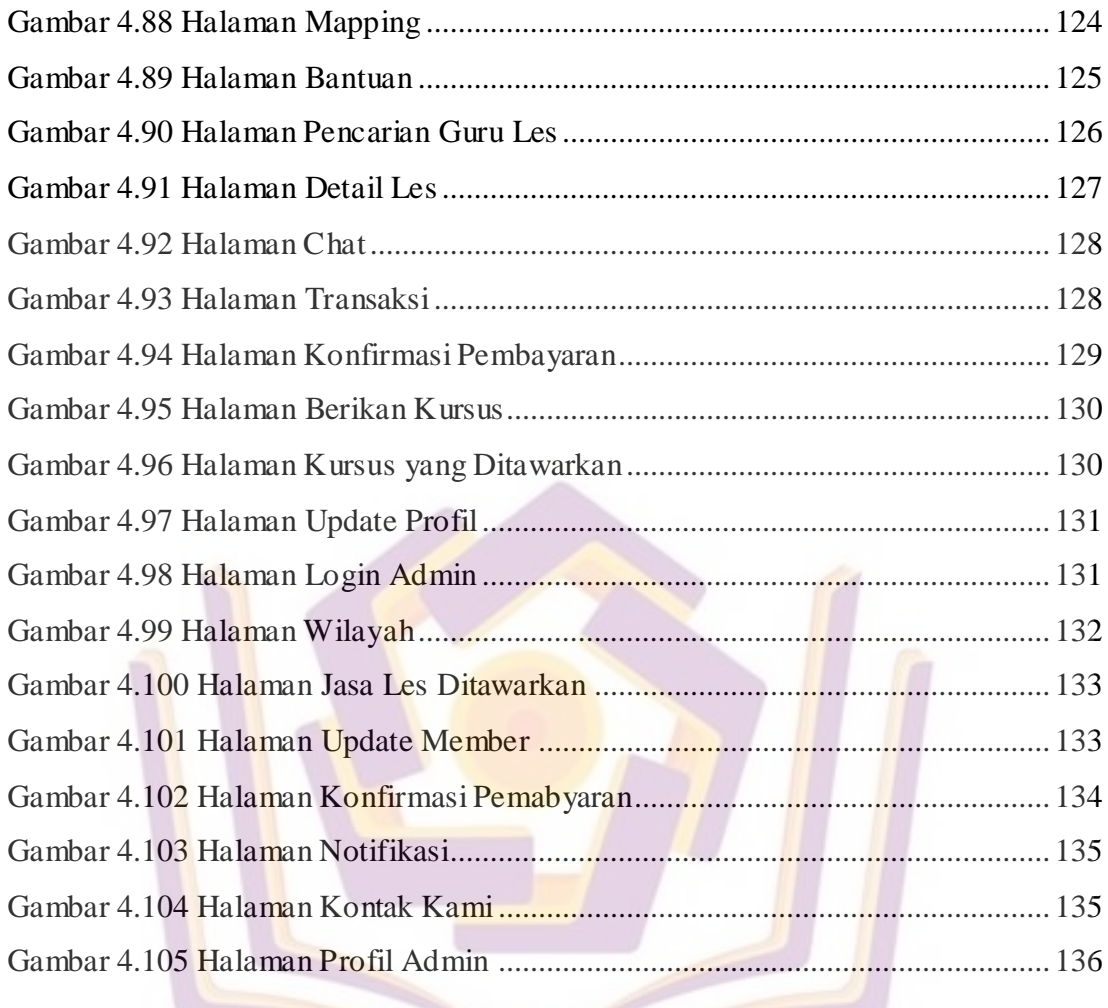

## **DAFTAR LAMPIRAN**

- <span id="page-7-0"></span>Lampiran 1. Kartu Bimbingan Skripsi
- Lampiran 2. Daftar Pertanyaan Kuesioner
- Lampiran 3. Hasil Kuesioner
- Lampiran 4. Dokumentasi Les Privat

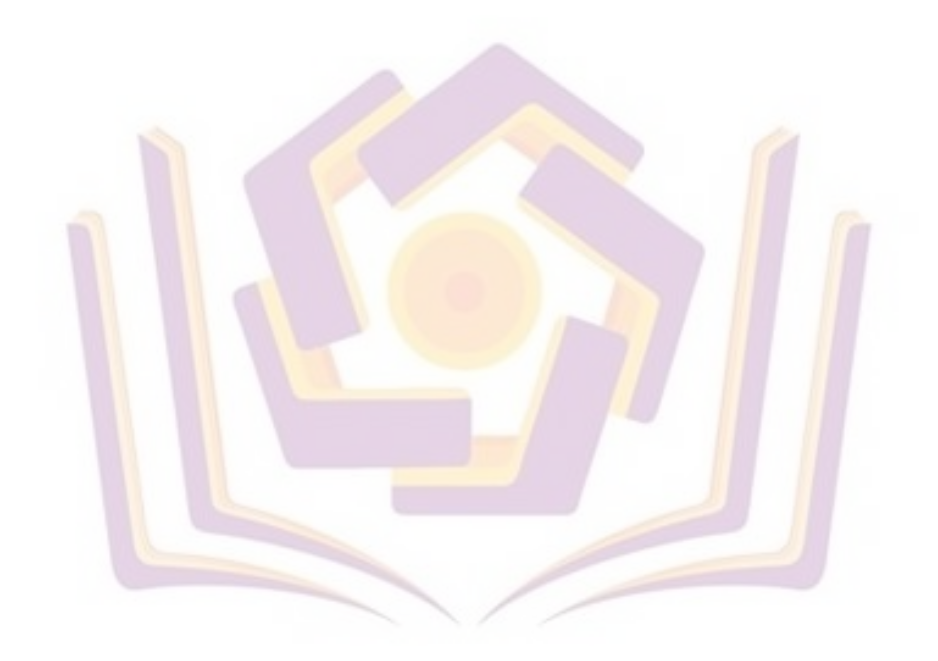